# **tld Documentation**

*Release 0.6.3*

**Artur Barseghyan <artur.barseghyan@gmail.com>**

August 15, 2014

#### Contents

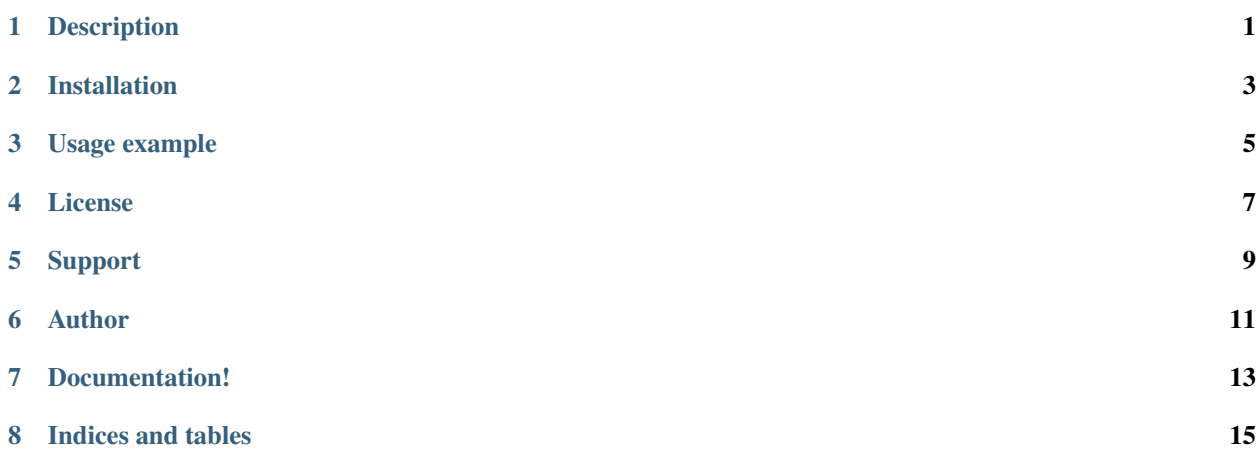

#### **Description**

<span id="page-4-0"></span>Extracts the top level domain (TLD) from the URL given. List of TLD names is taken from Mozilla [http://mxr.mozilla.org/mozilla/source/netwerk/dns/src/effective\\_tld\\_names.dat?raw=1](http://mxr.mozilla.org/mozilla/source/netwerk/dns/src/effective_tld_names.dat?raw=1)

Optionally raises exceptions on non-existing TLDs or silently fails (if *fail\_silently* argument is set to True). Knows about active and inactive TLDs. If only active TLDs shall be matched against, *active\_only* argument shall be set to True (default - False).

### **Installation**

<span id="page-6-0"></span>Latest stable version on PyPI:

\$ pip install tld

Latest development version:

\$ pip install -e hg+http://bitbucket.org/barseghyanartur/tld#egg=tld

# **Usage example**

<span id="page-8-0"></span>To get the top level domain name from the URL given:

```
>>> from tld import get_tld
>>> print get_tld("http://www.google.co.uk")
'google.co.uk'
>>> print get_tld("http://www.google.idontexist", fail_silently=True)
None
```
To update/sync the tld names with the most recent version run the following from your terminal:

\$ python tld/update.py

or simply do:

```
>>> from tld.utils import update_tld_names
>>> update_tld_names()
```
**CHAPTER 4**

**License**

<span id="page-10-0"></span>MPL 1.1/GPL 2.0/LGPL 2.1

# **Support**

<span id="page-12-0"></span>For any issues contact me at the e-mail given in the *Author* section.

**Author**

<span id="page-14-0"></span>Artur Barseghyan [<artur.barseghyan@gmail.com>](mailto:artur.barseghyan@gmail.com)

**CHAPTER 7**

**Documentation!**

<span id="page-16-0"></span>Contents:

**CHAPTER 8**

**Indices and tables**

- <span id="page-18-0"></span>• *genindex*
- *modindex*
- *search*